## Package 'mixhvg'

September 15, 2024

<span id="page-0-0"></span>Type Package

Title Mixture of Multiple Highly Variable Feature Selection Methods

Version 1.0.1

Maintainer Ruzhang Zhao <ruzhangzhao@gmail.com>

Description Highly variable gene selection methods, including popular public available methods, and also the mixture of multiple highly variable gene selection methods, <<https://github.com/RuzhangZhao/mixhvg>>. Refer-ence: [<doi:10.1101/2024.08.25.608519>](https://doi.org/10.1101/2024.08.25.608519).

Imports scran, Seurat, Matrix, methods, SingleCellExperiment, scuttle

License GPL-3

Encoding UTF-8

RoxygenNote 7.2.1

NeedsCompilation no

Author Ruzhang Zhao [aut, cre] (<<https://orcid.org/0000-0002-3420-5771>>), Hongkai Ji [aut]

Repository CRAN

Date/Publication 2024-09-15 16:30:02 UTC

### **Contents**

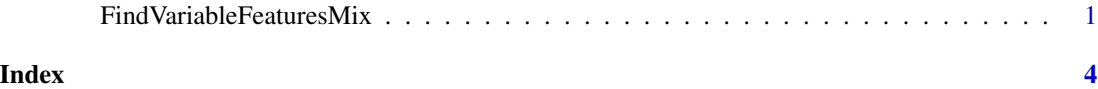

FindVariableFeaturesMix

*FindVariableFeaturesMix*

#### Description

FindVariableFeaturesMix

#### Usage

```
FindVariableFeaturesMix(
 object,
 method.names = c("scran", "scran_pos", "seuratv1"),
 nfeatures = 2000,
 loess.span = 0.3,
 clip.max = "auto",
 num/bin = 20,binning.method = "equal_width",
 verbose = FALSE
\mathcal{L}
```
#### Arguments

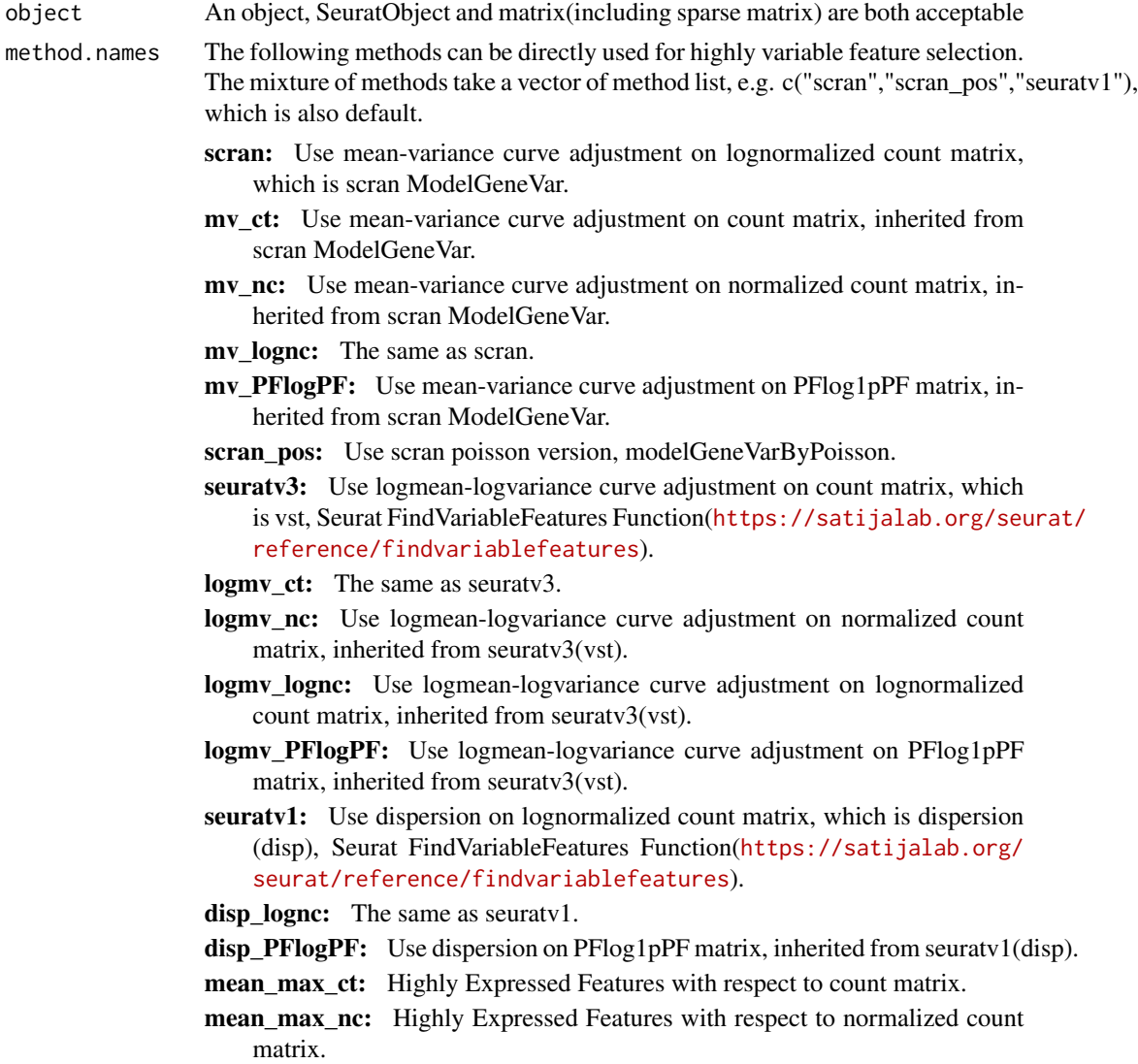

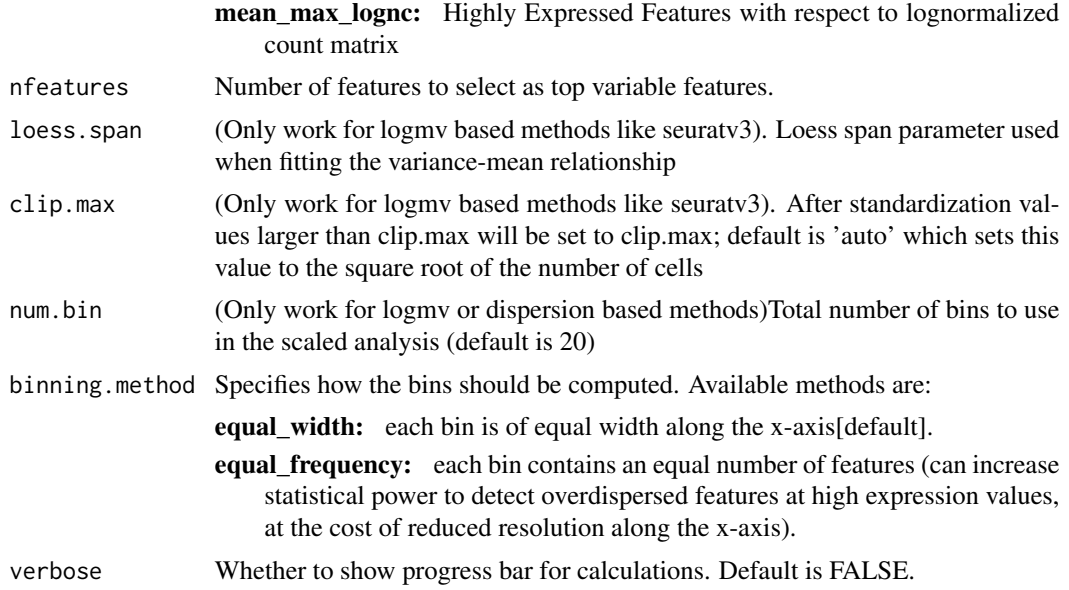

#### Details

The function inherits from FindVariableFeatures function of Seurat Package. Refer to [https://](https://github.com/RuzhangZhao/mixhvg) [github.com/RuzhangZhao/mixhvg](https://github.com/RuzhangZhao/mixhvg) for user manual.

#### Value

object: If the input is SeuratObject, the return is also SeuratObject; if the input is matrix(including sparse matrix), the return is the highly variable feature names.

#### Examples

```
if(0){
simple_matrix<-matrix(1:2e4,nrow=4000,ncol=5)
rownames(simple_matrix)<-1:nrow(simple_matrix)
colnames(simple_matrix)<-1:ncol(simple_matrix)
simple_matrix_HVG<-FindVariableFeaturesMix(simple_matrix)
}
```
# <span id="page-3-0"></span>Index

FindVariableFeaturesMix, [1](#page-0-0)